# **Entwurf: Anpassung Formatdokumentation 017R / 4985 \$z**

⋒

Auf dieser Seite werden Vorschläge zur Anpassung der Formatdokumentation für das PICA-Feld [017R / 4985](https://swbtools.bsz-bw.de/cgi-bin/k10plushelp.pl?cmd=kat&val=4985&katalog=Standard) formuliert.

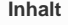

- [Einleitung](#page-0-0)
- $\cdot$  [IST](#page-0-1)
- [Finaler Vorschlag 02 \(2024-05-23\)](#page-0-2)
- [Feinabstimmung](#page-1-0)
	- [Anpassungswünsche an den finalen Vorschlag](#page-1-1)
		- **Hohmann** (2024-05-08)
		- [Verbundzentralen \(2024-05-07\)](#page-1-3)
- [Finaler Vorschlag 01 \(2024-04-18 Zur Vorlage in den Verbundzentralen\)](#page-1-4)
- [Entwürfe](#page-1-5)
	- [Vorschläge: Erfassung der Werte in einem Unterfeld](#page-1-6)
		- [Vorschlag1: Ursprünglicher Vorschlag](#page-1-7)
	- [Vorschläge: Erfassung der Werte in zwei Unterfeldern](#page-2-0)
		- [Vorschlag 1: Ursprünglicher Vorschlag](#page-2-1)
			- [Vorschlag 2: Ursprünglicher Vorschlag ohne umfangreiche Informationen in Unterfeld \\$y](#page-3-0)

# <span id="page-0-0"></span>**Einleitung**

## Vergleiche:

- [2023-11-22 Virtuelles Treffen](https://wiki.dnb.de/display/DINIAGKIM/2023-11-22+-+Virtuelles+Treffen)
- [2024-01-22 Virtuelles Treffen](https://wiki.dnb.de/display/DINIAGKIM/2024-01-22+-+Virtuelles+Treffen)
- [2024-03-04 Virtuelles Treffen](https://wiki.dnb.de/display/DINIAGKIM/2024-03-04+-+Virtuelles+Treffen)
- [2024-04-18 Virtuelles Treffen](https://wiki.dnb.de/display/DINIAGKIM/2024-04-18+-+Virtuelles+Treffen)
- [2024-05-23 Virtuelles Treffen](https://wiki.dnb.de/display/DINIAGKIM/2024-05-23+-+Virtuelles+Treffen)
- [Untersuchung Kennzeichnung des Ablaufens von Schutzfristen](https://wiki.dnb.de/display/DINIAGKIM/Untersuchung+-+Kennzeichnung+des+Ablaufens+von+Schutzfristen)
- [Untersuchung Erfassung von Schutzfristen in MARC und MODS](https://wiki.dnb.de/display/DINIAGKIM/Untersuchung+-+Erfassung+von+Schutzfristen+in+MARC+und+MODS)

# <span id="page-0-1"></span>IST

Das Unterfeld \$z enthält den Gültigkeitszeitraum. Er wird in der Form JJJJMMTT erfasst.

Siehe: [https://swbtools.bsz-bw.de/cgi-bin/k10plushelp.pl?cmd=kat&val=4985&katalog=Standard#\\$z](https://swbtools.bsz-bw.de/cgi-bin/k10plushelp.pl?cmd=kat&val=4985&katalog=Standard#$z)

# <span id="page-0-2"></span>Finaler Vorschlag 02 (2024-05-23)

\$y - Datum, an dem eine Frist begonnen hat

Das Unterfeld \$y enthält das Datum, an dem die Frist für den derzeit gültigen erfassten Zugangsstatus begonnen hat. Das Datum wird entsprechend ISO 8601 in der Form JJJJMMTT erfasst.

Wird das Unterfeld \$y erfasst, muss auch das Unterfeld \$z erfasst werden.

\$z - Datum, an dem eine Frist endet

Das Unterfeld \$z enthält das Datum, an dem die Frist für den derzeit gültigen erfassten Zugangsstatus endet. Das Datum wird entsprechend ISO 8601 in der Form JJJJMMTT erfasst.

### **Beispiele - Objekte sind eingeschränkt zugänglich**

Erfassung des Änderungsdatums durch den Beginn und das Ende einer Frist (Ablauf Urheberrechtsschutz)

4985 [DE-101]Restricted Access**\$g**Controlled Vocabulary for Access Rights**\$u**[http://purl.org/coar/access\\_right/c\\_16ec](http://purl.org/coar/access_right/c_16ec)**\$y** 20160101**\$z**20851231

### **Beispiele - Objekte sind nicht zugänglich**

Erfassung des Änderungsdatums durch des Endes einer Frist (Ablauf Embargofrist einer Zweitveröffentlichung)

4985 [DE-101]Embargoed Access**\$g**Controlled Vocabulary for Access Rights**\$u**[http://purl.org/coar/access\\_right/c\\_f1cf](http://purl.org/coar/access_right/c_f1cf)**\$z** 20251231

# <span id="page-1-1"></span><span id="page-1-0"></span>Feinabstimmung Anpassungswünsche an den finalen Vorschlag

# <span id="page-1-2"></span>**Hohmann (2024-05-08)**

#### \$y - Datum, an dem eine Frist begonnen hat

Das Unterfeld \$y enthält das Datum, an dem die Frist für den derzeit gültigen erfassten Zugangsstatus begonnen hat. Das Datum wird entsprechend ISO 8601 in der Form JJJJMMTT erfasst.

Wird das Unterfeld \$y erfasst, muss auch das Unterfeld \$z erfasst werden.

\$z - Datum, an dem eine Frist endet

Das Unterfeld \$z enthält das Datum, an dem die Frist für den derzeit gültigen erfassten Zugangsstatus endet. Das Datum wird entsprechend ISO 8601 in der Form JJJJMMTT erfasst.

# <span id="page-1-3"></span>**Verbundzentralen (2024-05-07)**

#### \$y - Datum, an dem eine Frist begonnen hat

Das Unterfeld \$y enthält das Datum, an dem eine Frist für den derzeit gültigen erfassten Zugangsstatus beginnt. Das Datum wird entsprechend ISO 8601 in der Form JJJJMMTT erfasst.

Wird das Unterfeld \$y erfasst, muss auch das Unterfeld \$z erfasst werden.

\$z - Datum, an dem eine Frist endet

Das Unterfeld \$z enthält das Datum, an dem die derzeit gültig erfasste Frist endet. Das Datum wird entsprechend ISO 8601 in der Form JJJJMMTT erfasst.

# <span id="page-1-4"></span>Finaler Vorschlag 01 ([2024-04-18](https://wiki.dnb.de/display/DINIAGKIM/2024-04-18+-+Virtuelles+Treffen) - Zur Vorlage in den Verbundzentralen)

\$y - Datum, an dem eine Frist beginnt

Das Unterfeld \$y enthält das Datum, an dem eine Frist für den derzeit gültigen erfassten Zugangsstatus beginnt. Das Datum wird entsprechend ISO 8601 in der Form JJJJMMTT erfasst.

Wird das Unterfeld \$y erfasst, muss auch das Unterfeld \$z erfasst werden.

\$z - Datum, an dem eine Frist endet

Das Unterfeld \$z enthält das Datum, an dem eine Frist endet. Das Datum wird entsprechend ISO 8601 in der Form JJJJMMTT erfasst.

# <span id="page-1-6"></span><span id="page-1-5"></span>Entwürfe Vorschläge: Erfassung der Werte in **einem Unterfeld**

# <span id="page-1-7"></span>**Vorschlag1: Ursprünglicher Vorschlag**

Das Unterfeld \$z enthält den Gültigkeitszeitpunkt oder den Gültigkeitszeitraum des Access Status. Der Gültigkeitszeitpunkt wird entsprechend ISO 8601 in der Form JJJJMMTT erfasst. Der Gültigkeitszeitraum wird entsprechend ISO 8601 in der Form JJJJMMTT/JJJJMMTT erfasst.

Der Gültigkeitszeitpunkt bezeichnet den Zeitpunkt, an dem sich der Access Status des beschriebenen Objekts ändern wird. Er kann zur Beschreibung von kurzfristigen Embargo-Fristen angewendet werden, die sich mit hoher Wahrscheinlichkeit nicht ändern werden.

Der Gültigkeitszeitraum besteht aus dem Startpunkt und dem Endpunkt einer Frist, an deren Ende sich der Access Status des beschriebenen Objekts ändern wird. Er kann zur Beschreibung von mittel- oder langfristigen Embargo- oder Schutzfristen angewendet werden, die sich zum Beispiel aufgrund von Gesetzes-Anpassungen ändern können. In diesen Fällen kann auch in Zukunft die Dauer der Frist abgeleitet und deren Gültigkeit geprüft werden.

Es muss berücksichtigt werden, dass nicht in allen Fällen einer zeitlichen Beschränkung der Wert Embargoed Access des COAR-Vokabulars angewendet werden darf - vergleiche: [Untersuchung - Anwendung des Access Status für zeitliche Gültigkeit.](https://wiki.dnb.de/pages/viewpage.action?pageId=316608621)

### **Beispiele - Objekte sind eingeschränkt zugänglich**

#### Gültigkeitszeitpunkt (Ablauf Urheberrechtsschutz)

4985 [DE-101]Restricted Access**\$g**Controlled Vocabulary for Access Rights**\$u**http://purl.org/coar/access\_right/c\_16ec**\$z** 20851231

#### Gültigkeitszeitraum (Ablauf Urheberrechtsschutz)

4985 [DE-101]Restricted Access**\$g**Controlled Vocabulary for Access Rights**\$u**http://purl.org/coar/access\_right/c\_16ec**\$z** 20160101/20851231

#### **Beispiele - Objekte sind nicht zugänglich**

#### Gültigkeitszeitpunkt (Ablauf Embargofrist einer Zweitveröffentlichung)

4985 [DE-101]Embargoed Access**\$g**Controlled Vocabulary for Access Rights**\$u**http://purl.org/coar/access\_right/c\_f1cf**\$z** 20251231

# <span id="page-2-0"></span>Vorschläge: Erfassung der Werte in **zwei Unterfeldern**

# <span id="page-2-1"></span>**Vorschlag 1: Ursprünglicher Vorschlag**

#### \$y - Datum, an dem eine Frist beginnt

Das Unterfeld \$y enthält das Datum, an dem eine Frist für den erfassten Zugangsstatus beginnt. Das Datum wird entsprechend ISO 8601 und [MARC-](https://www.loc.gov/marc/bibliographic/bd506.html)[Anforderung](https://www.loc.gov/marc/bibliographic/bd506.html) in der Form JJJJMMTT erfasst.

Wird das Unterfeld \$y erfasst, muss auch das Unterfeld \$z erfasst werden. Für das MARC-Unterfeld [596 \\$g - Availability date](https://www.loc.gov/marc/bibliographic/bd506.html) wird entsprechend den Anforderungen der Wert in Unterfeld \$y mit dem Wert des Frist-Endes in Unterfeld \$z zusammengeführt. Dadurch wird das Datum erzeugt, an dem sich der Zugangsstatus ändert.

Das Datum, an dem die Frist beginnt, wird zur Beschreibung von langen Embargo- oder Schutzfristen angewendet, die sich zum Beispiel aufgrund von Anpassungen der Gesetze ändern können. In diesen Fällen kann in Zukunft die Dauer der Frist ermittelt und auf die aktuelle Gültigkeit geprüft werden. Das Datum kann, muss jedoch nicht zur Beschreibung von kurzen Embargo-Fristen erfasst werden, die keiner standardisierten Frist unterliegen und die sich bis zur Änderung der Rechteinformation mit sehr hoher Wahrscheinlichkeit nicht ändern werden.

Es muss berücksichtigt werden, dass nicht in allen Fällen einer zeitlichen Beschränkung der Wert Embargoed Access des COAR-Vokabulars angewendet werden darf - vergleiche: [Untersuchung - Anwendung des Access Status für zeitliche Gültigkeit.](https://wiki.dnb.de/pages/viewpage.action?pageId=316608621)

\$z - Datum, an dem eine Frist endet

Das Unterfeld \$z enthält das Datum, an dem eine Frist endet. Das Datum wird entsprechend ISO 8601 in der Form JJJJMMTT erfasst.

Das Unterfeld \$z wird für das MARC-Unterfeld [540 \\$g - Availability date](https://www.loc.gov/marc/bibliographic/bd540.html) den Anforderungen entsprechend mit dem Wert des Frist-Endes in Unterfeld \$y zusammengeführt. Dadurch wird das Datum erzeugt, an dem sich der Zugangsstatus ändert.

Es muss berücksichtigt werden, dass nicht in allen Fällen einer zeitlichen Beschränkung der Wert Embargoed Access des COAR-Vokabulars angewendet werden darf - vergleiche: [Untersuchung - Anwendung des Access Status für zeitliche Gültigkeit.](https://wiki.dnb.de/pages/viewpage.action?pageId=316608621)

## **Beispiele - Objekte sind eingeschränkt zugänglich**

Erfassung des Änderungsdatums durch den Beginn und das Ende einer Frist (Ablauf Urheberrechtsschutz)

Pica

4985 [DE-101]Restricted Access**\$g**Controlled Vocabulary for Access Rights**\$u**http://purl.org/coar/access\_right/c\_16ec**\$y** 20160101**\$z**20851231

## MAR<sub>C</sub>

506 1# **\$a**Restricted Access**\$f**online access with authorization**\$g**20160101**/**20851231**\$u**http://purl.org/coar/access\_right /c\_16ec**\$2**coarar

## **Beispiele - Objekte sind nicht zugänglich**

Erfassung des Änderungsdatums durch des Endes einer Frist (Ablauf Embargofrist einer Zweitveröffentlichung)

#### Pica

4985 [DE-101]Embargoed Access**\$g**Controlled Vocabulary for Access Rights**\$u**http://purl.org/coar/access\_right/c\_f1cf**\$z** 20251231

# **MARC**

506 1# **\$a**Metadata Only Access**\$f**online access with authorization**\$g**20251231**\$u**http://purl.org/coar/access\_right /c\_14cb**\$2**coarar

# <span id="page-3-0"></span>**Vorschlag 2: Ursprünglicher Vorschlag ohne umfangreiche Informationen in Unterfeld \$y**

Dieser Vorschlag setzt den Hinweis "Beide Abschnitte empfinde ich für "Access-Status" als nicht relevant." von [Hentschke, Jana](https://wiki.dnb.de/display/~hentschke) bezüglich des m ursprünglichen Vorschlag um.

### \$y - Datum, an dem eine Frist beginnt

Das Unterfeld \$y enthält das Datum, an dem eine Frist für den erfassten Zugangsstatus beginnt. Das Datum wird entsprechend ISO 8601 und [MARC-](https://www.loc.gov/marc/bibliographic/bd506.html)[Anforderung](https://www.loc.gov/marc/bibliographic/bd506.html) in der Form JJJJMMTT erfasst.

Es muss berücksichtigt werden, dass nicht in allen Fällen einer zeitlichen Beschränkung der Wert Embargoed Access des COAR-Vokabulars angewendet werden darf - vergleiche: [Untersuchung - Anwendung des Access Status für zeitliche Gültigkeit.](https://wiki.dnb.de/pages/viewpage.action?pageId=316608621)

### \$z - Datum, an dem eine Frist endet

Das Unterfeld \$z enthält das Datum, an dem eine Frist endet. Das Datum wird entsprechend ISO 8601 in der Form JJJJMMTT erfasst.

Das Unterfeld \$z wird für das MARC-Unterfeld [540 \\$g - Availability date](https://www.loc.gov/marc/bibliographic/bd540.html) den Anforderungen entsprechend mit dem Wert des Frist-Endes in Unterfeld \$y zusammengeführt. Dadurch wird das Datum erzeugt, an dem sich der Zugangsstatus ändert.

Es muss berücksichtigt werden, dass nicht in allen Fällen einer zeitlichen Beschränkung der Wert Embargoed Access des COAR-Vokabulars angewendet werden darf - vergleiche: [Untersuchung - Anwendung des Access Status für zeitliche Gültigkeit.](https://wiki.dnb.de/pages/viewpage.action?pageId=316608621)

## **Beispiele - Objekte sind eingeschränkt zugänglich**

Erfassung des Änderungsdatums durch den Beginn und das Ende einer Frist (Ablauf Urheberrechtsschutz)

Pica

4985 [DE-101]Restricted Access**\$g**Controlled Vocabulary for Access Rights**\$u**http://purl.org/coar/access\_right/c\_16ec**\$y** 20160101**\$z**20851231

### **MARC**

506 1# **\$a**Restricted Access**\$f**online access with authorization**\$g**20160101**/**20851231**\$u**http://purl.org/coar/access\_right /c\_16ec**\$2**coarar

### **Beispiele - Objekte sind nicht zugänglich**

Erfassung des Änderungsdatums durch des Endes einer Frist (Ablauf Embargofrist einer Zweitveröffentlichung)

#### Pica

4985 [DE-101]Embargoed Access**\$g**Controlled Vocabulary for Access Rights**\$u**http://purl.org/coar/access\_right/c\_f1cf**\$z** 20251231

## MARC

506 1# **\$a**Metadata Only Access**\$f**online access with authorization**\$g**20251231**\$u**http://purl.org/coar/access\_right /c\_14cb**\$2**coarar